## Instrukcja Obsługi

kod KAWU:14972

## kod C2:CTSKI007.2 Kia Can-Bus Interfejs do sterowania z kierownicy

**WAŻNE:**  $\circledcirc$ W pierwszej kolejności podłacz<br>wskazana wiązkę pod radioodbiorni  $\circledcirc$  $\overline{\circ}$  $\circ$   $\circ$ **BRASE** ່ດ  $\Omega$  $\circ$ 00 OC<br>OC ŎŎ<br>OO **FIBSER** ← wiązka aftermarketowa E Ignition Permanent Ignition Permanent  $\circ$ 中間講話  $\begin{bmatrix} \cdot & \cdot \\ \cdot & \cdot \\ \cdot & \cdot \end{bmatrix}$ różowy przewód - Speed Pulse<br>niebieski/biały przewód - Amp Remote \* ddzie stosowane Parmanant Invitio *Ionition Permaner* 

Kompatybilność:

Kia Soul  $2010$ Modele z fabrycznymi wzmacniaczami

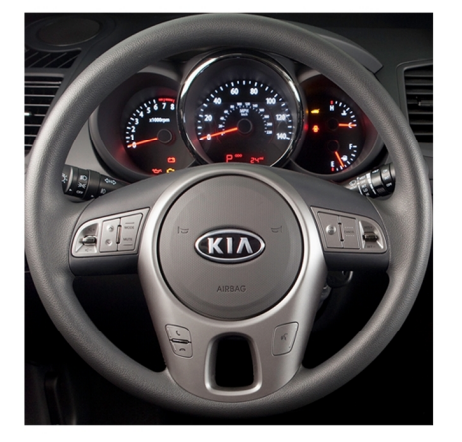

Funkcje przycisków sterowania z kierownicy

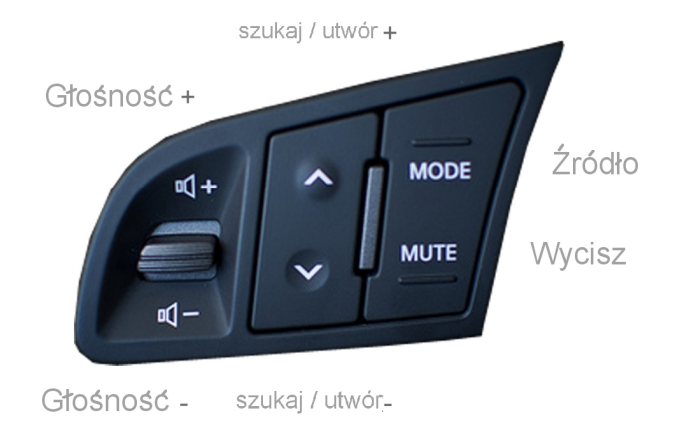

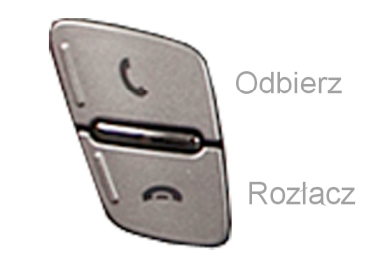

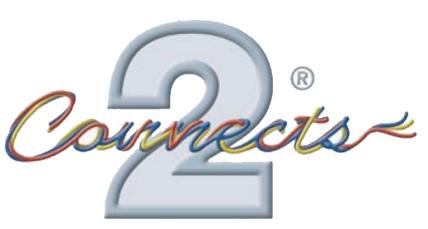

...connecting to the aftermarket

Aby dostosować Fader:

1. Naciśnij i przytrzymaj przycisk SOURCE na kierownicy przez 10 sekund. Dźwięk wycisza się gdy menu fader został wprowadzony.

2. Aby ustawić fader, użyj szukaj/utwór + i - przyciski na kierownicy.

3. Aby wyjść z menu Fader, naciśnij przycisk SOURCE na krótko.

Wyjście z tego trybu zostanie potwierdzone po naciśnięciu przycisku wycisz dwukrotnie. Przyciski na kierownicy powrócą do normalnych funkcji.